## Package 'shinyepico'

October 16, 2023

Title ShinyÉPICo

Version 1.8.0

Description ShinyÉPICo is a graphical pipeline to analyze Illumina DNA methylation arrays (450k or EPIC). It allows to calculate differentially methylated positions and differentially methylated regions in a user-friendly interface. Moreover, it includes several options to export the results and obtain files to perform downstream analysis.

License AGPL-3 + file LICENSE

**Depends** R  $(>= 4.3.0)$ 

**Imports** DT ( $> = 0.15.0$ ), data.table ( $> = 1.13.0$ ), doParallel ( $> = 1.0.0$ ), dplyr ( $>= 1.0.9$ ), foreach ( $>= 1.5.0$ ), GenomicRanges ( $>=$ 1.38.0), ggplot2 ( $> = 3.3.0$ ), gplots ( $> = 3.0.0$ ), heatmaply ( $> =$ 1.1.0), limma ( $>= 3.42.0$ ), minfi ( $>= 1.32.0$ ), plotly ( $>= 1.10$ ) 4.9.2), reshape2 ( $> = 1.4.0$ ), rlang ( $> = 1.0.2$ ), rmarkdown ( $> =$ 2.3.0), rtracklayer (>= 1.46.0), shiny (>= 1.5.0), shinyWidgets  $(>= 0.5.0)$ , shinycssloaders  $(>= 0.3.0)$ , shinyjs  $(>= 1.1.0)$ , shinythemes ( $>= 1.1.0$ ), statmod ( $>= 1.4.0$ ), tidyr ( $>= 1.2.0$ ),  $zip (> = 2.1.0)$ 

Suggests knitr (>= 1.30.0), mCSEA (>= 1.10.0), IlluminaHumanMethylation450kanno.ilmn12.hg19, IlluminaHumanMethylation450kmanifest, IlluminaHumanMethylationEPICanno.ilm10b4.hg19, IlluminaHumanMethylationEPICmanifest, testthat, minfiData, BiocStyle

Encoding UTF-8

LazyData true

RoxygenNote 7.1.1

URL [https://github.com/omorante/shiny\\_epico](https://github.com/omorante/shiny_epico)

BugReports [https://github.com/omorante/shiny\\_epico/issues](https://github.com/omorante/shiny_epico/issues)

VignetteBuilder knitr

biocViews DifferentialMethylation,DNAMethylation,Microarray,Preprocessing,QualityControl

git\_url https://git.bioconductor.org/packages/shinyepico

git\_branch RELEASE\_3\_17 git\_last\_commit 51a902c git\_last\_commit\_date 2023-04-25 Date/Publication 2023-10-15 Author Octavio Morante-Palacios [cre, aut]

### Maintainer Octavio Morante-Palacios <octaviompa@gmail.com>

## R topics documented:

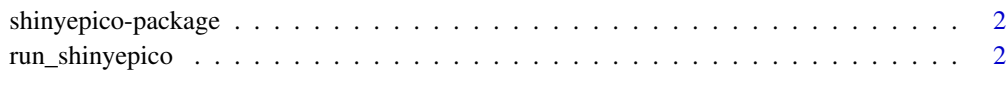

#### **Index** [4](#page-3-0)

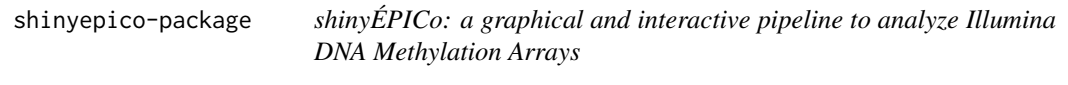

#### Description

ShinyÉPICo is a web interface based on Shiny that makes it easy to do differentially methylated positions (DMP) and differentially methylated regions (DMR) analysis from Illumina EPIC or 450k DNA methylation arrays. This program allows following a standard pipeline of normalization (with minfi package), model creation and statistical analysis (with limma package), and DMR calculation (with mCSEA package) with different options in each step and plots to be able to choose properly. Moreover, you can select different options in the final heatmap and download an RMarkdown report with all the steps chosen.

#### Details

The package contains a vignette that describe throughly its features and options.

run\_shinyepico *Run Shiny ÉPICo!*

#### Description

ShinyÉPICo! Interactive minfi and limma pipeline for Illumina methylation arrays

<span id="page-1-0"></span>

#### run\_shinyepico 3

#### Usage

```
run_shinyepico(
 n_cores = parallel::detectCores()/2,
 max_upload_size = 2000,
 host = "127.0.0.1",port = NULL
\mathcal{L}
```
#### Arguments

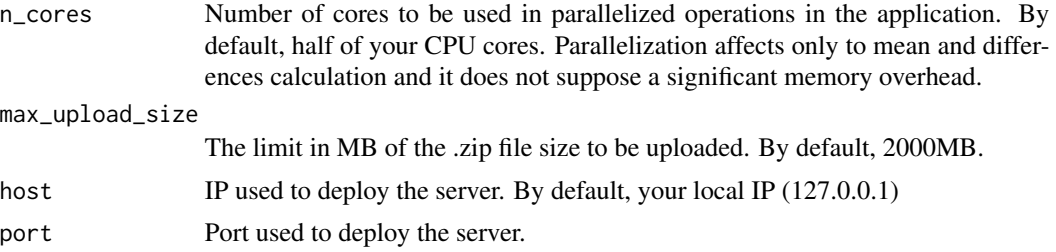

#### Value

None

#### Examples

```
{
if (interactive()) {
   run_shinyepico()
 }
}
```
# <span id="page-3-0"></span>Index

∗ package shinyepico-package, [2](#page-1-0)

run\_shinyepico, [2](#page-1-0)

shinyepico *(*shinyepico-package*)*, [2](#page-1-0) shinyepico-package, [2](#page-1-0)